# **НАЦИОНАЛЬНЫЙ** ПОРТАЛ ИННОКАМ.ПРО **СУБКОНТРАКТАЦИИ**

### Сокращаем расстояние между потребителем и производителем

# innokam.pro

Основание создания Национального портала субконтрактации innokam.pro

 Портал создан в рамках реализации пункта 41 «дорожной карты», утвержденной распоряжением Председателя Правительства Российской Федерации Д.А. Медведевым № 1257-р от 17 июня 2016 года.

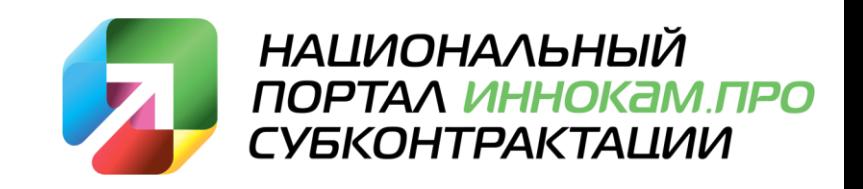

### Основная задача и цели создания Национального портала субконтрактации innokam.pro

**Основной задачей** Портала является объединение производителей товаров и услуг для развития кооперации и создания инновационной продукции.

#### **Цели создания Портала:**

- 1. Получение доступа к заказам из других стран и субъектов Российской Федерации на изготовление сложнотехнической продукции и услуг для загрузки свободных мощностей.
- 2. Объединение международных и российских компаний в части НИОКР, инжиниринга, испытаниях продукции, сертификации для развития кооперации в разработке и изготовлении инновационной продукции.
- 3. Организация совместных закупок для получения дополнительных преференций у поставщиков.
- 4. Использование дополнительных возможностей по продвижению продукции и услуг на международном и российском рынке.
- 5. Исключение посредников для обеспечения прямого контакта между заказчиком и поставщиком. Участником Портала может стать только проверенный производитель товаров или услуг. Регистрация на Портале проводится после рекомендации правительств субъектов Российской Федерации или структур поддержки бизнеса.

### Принцип работы Национального портала субконтрактации innokam.pro

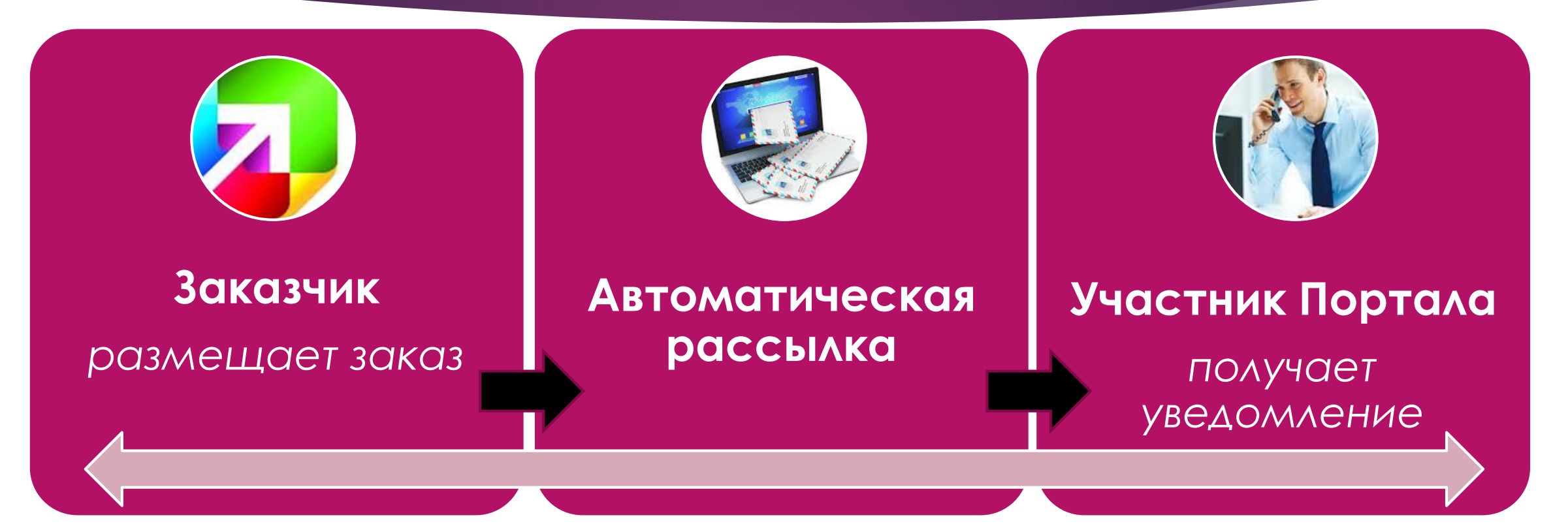

4

**Только прямой контакт между заказчиком и поставщиком!** Участником Портала может стать только проверенный производитель товаров или услуг. Регистрация на Портале производится после получения рекомендации от органов власти или структур поддержки бизнеса.

# Основные задачи Портала

### Национальный портал субконтрактации

**EX** Как разместить заказ

**2** Как стать участником

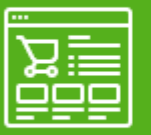

Размещение заказов

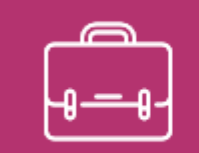

Кооперация и совместная закупка

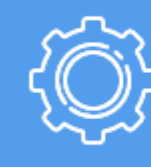

Продукты и услуги

## Виды пользователей

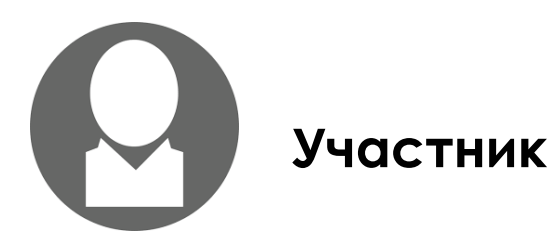

- Организация, деятельностью которой является производство товара или услуги в области машиностроения, ИТ, нефтехимии и полимерных изделий.
- Организация, деятельностью которой является предоставление сопутствующих услуг для участников Портала: НИОКР, инжиниринг, испытательная лаборатория, сертификация и др.

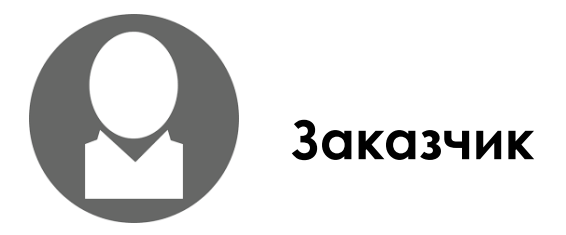

Организация с потребностью<br>подбора поставщика для поставщика для производства сложнотехнического продукта.

6

 Для категории пользователей «ЗАКАЗЧИК» услуга «Размещения заказа» - предоставляется на бесплатной основе.

# Преференции для пользователей

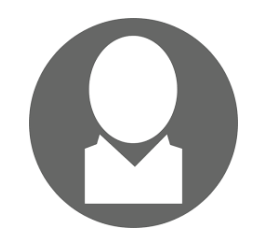

**Промышленные предприятия**

 По запросу от Правительства субъектов Российской Федерации и других стран, муниципалитетов или структур поддержки предпринимательства предоставление возможности **безвозмездного** пользования Порталом **сроком до 2 месяцев**.

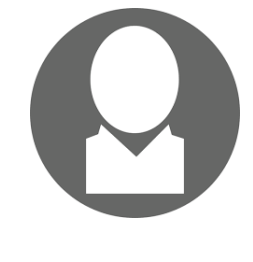

**Высшие учебные заведения, инжиниринговые центры, испытательные лаборатории, органы сертификации**

7

 Предоставление возможности **безвозмездного пользования** Порталом **сроком до 6 месяцев**.

# Задача №1 «Размещение заказов» (Подбор поставщиков)

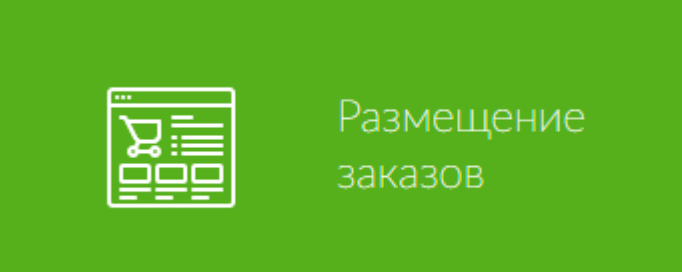

 Данная функция доступна для всех зарегистрированных пользователей Портала на бесплатной основе. Размещение заказов подразумевает собой составление заявки/заказа для подбора поставщика по изготовлению сложнотехнической продукции.

Поддержано ПАО «КАМАЗ»

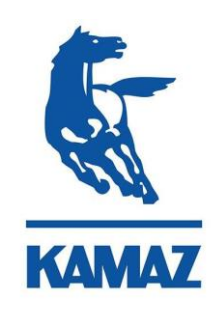

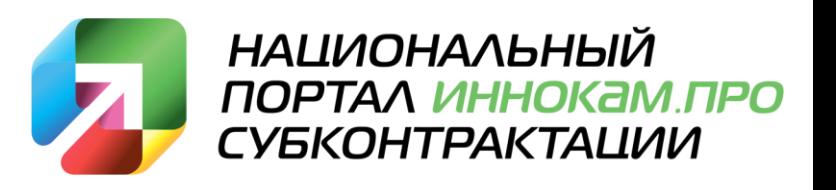

## Размещение заказа

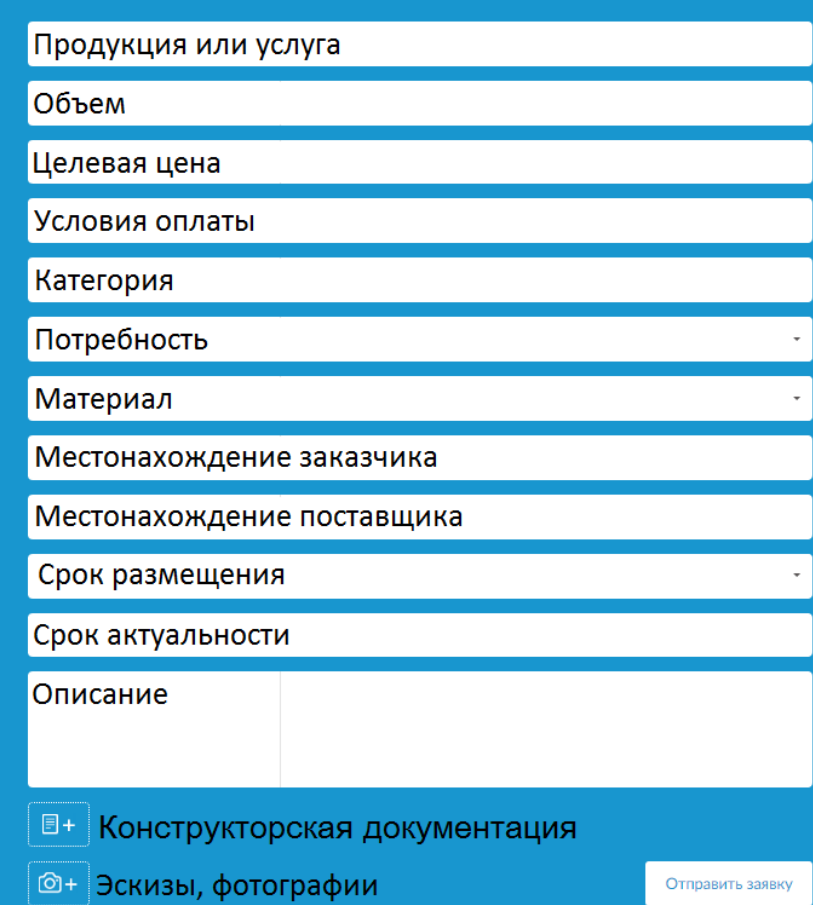

- При размещении заказа необходимо указать информацию в каждом пункте, в ином случае система блокирует размещение не полного заказа.
- Предусмотрена функция прикрепления конструкторской документации, технического задания, эскизов и фотографий товаров или услуг.

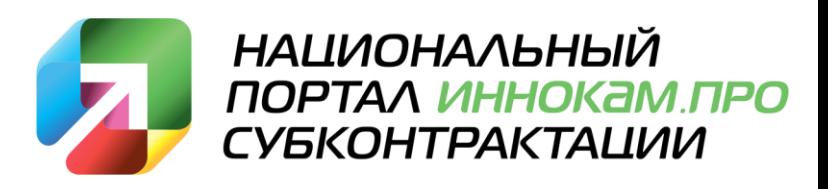

## Поиск и выбор заказа

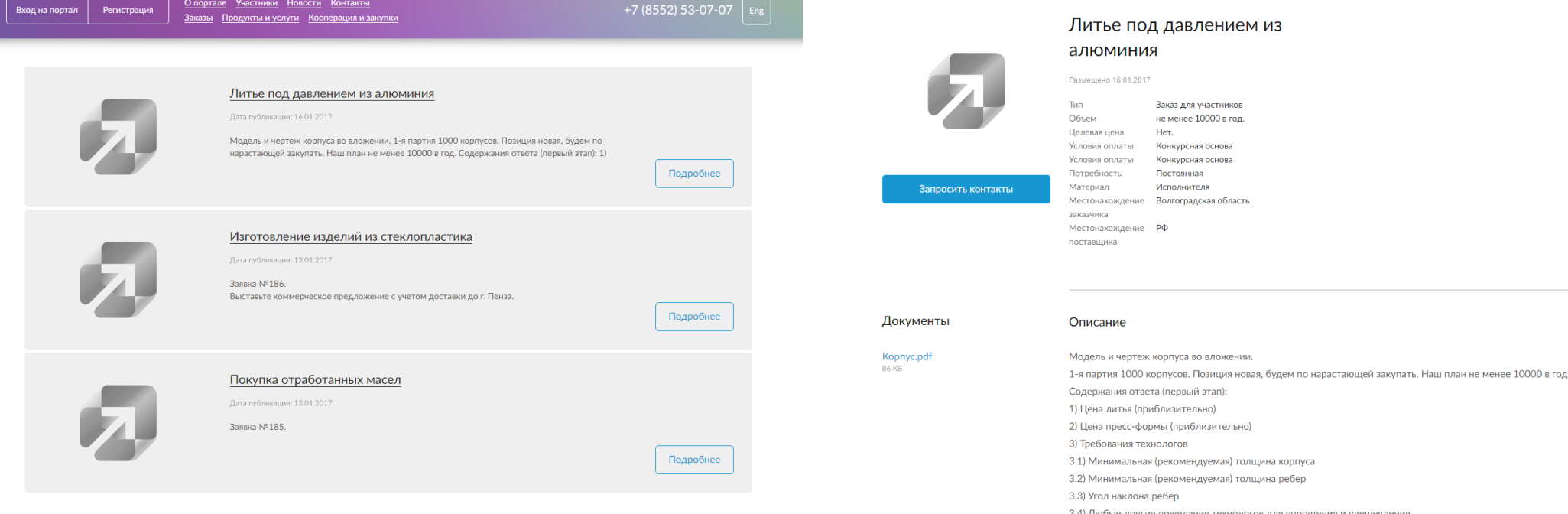

- В разделе заказы доступен просмотр общего списка размещенных заказов
- Внутри заказа содержится более детальная информация (чертеж, техническая документация, описание) а так же размещена опция «Запросить контакты»

## Отображение заказов в личном кабинете пользователя

Ваши отклики на заказы Ð Размещение заказа Статус Изготовление пружин Профиль  $\mathbf{R}$ В работе Дата публикации: 10.01.2017 Лата заявки: 18.01.2017 Продукты и услуги ≡ Изменить статус Объявления Изготовление изделий из стеклопластика Статус В работе Дата публикации: 13.01.2017 Дата заявки: 18.01.2017 Заказы для участников **Е Изменить статус** Настройки аккаунта Статус Литье под давлением из алюминия В работе Дата публикации: 16.01.2017 Выход Дата заявки: 18.01.2017 **Е Изменить статус** 

## Контроль исполнения заказа

В работе – при нажатии

1

2

3

4

5

6

Подписано соглашение о конфиденциальности – срок 15 дн.

Отправлено коммерческое предложение – 7 дн.

Подписан договор поставки – 30 дн.

Осуществлена первая поставка - 60 дн.

На рассмотрении – при нажатии

 На Портале предусмотрена система автоматизации сопровождения исполнения заказа. Данная система позволяет вести автоматический временной контроль за выполнением этапов заказа. Также система автоматически напоминает исполнителю о приближении контрольного срока исполнения этапа по заказу. В случае просрочки установленного временного срока система оповещает администратора Портала о наличии данной ситуации для её решения.

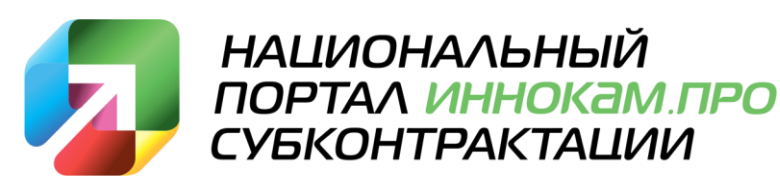

# Задача №2 «Кооперация и совместные закупки»

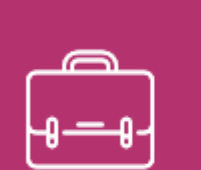

Кооперация и совместная закупка

В данном разделе зарегистрированным пользователям Портала с присвоенным статусом «Участник» предоставляется возможность разместить информацию о кооперации трех видов:

- 1.Для реализации совместного проекта
- 2.Для совместного выполнения заказа
- 3.Для совместной закупки сырья или комплектующих

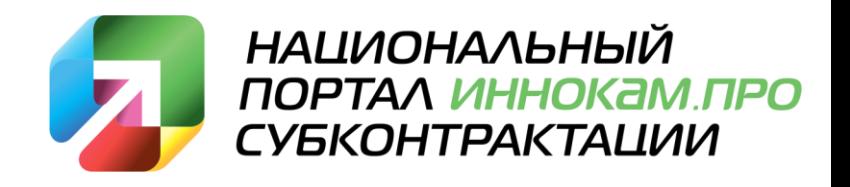

## Кооперация

 $\Box$ 

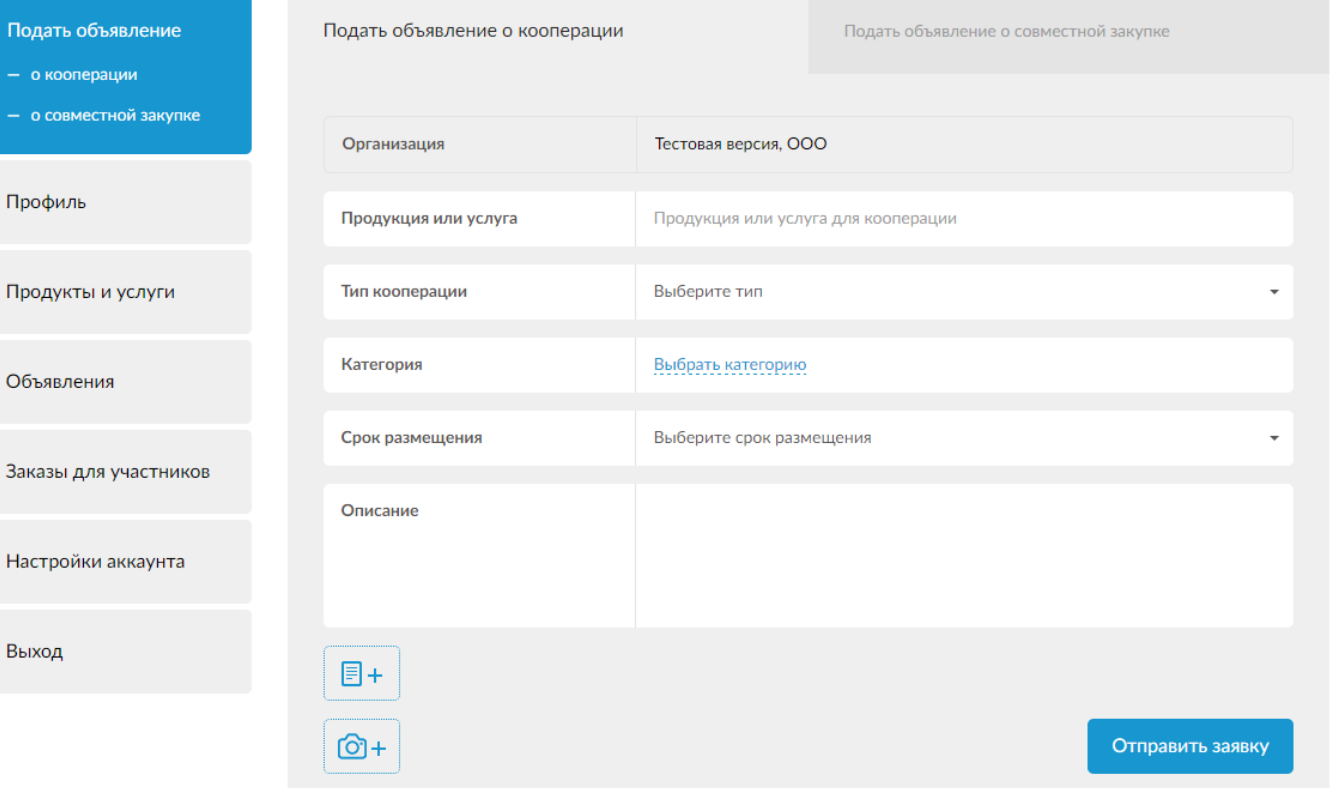

Данный раздел позволяет пользователям разместить информацию о кооперации нескольких типов:

- 1. Поиск партнера по изготовлению комплектующих для сложнотехнических изделий;
- 2. Образование для обучения персонала;
- 3. Вакансии для обмена специалистами;
- 4. Создание нового продукта размещение объявления на получение патента, сертификации, лицензирования, испытания.

## Кооперация по совместной закупке

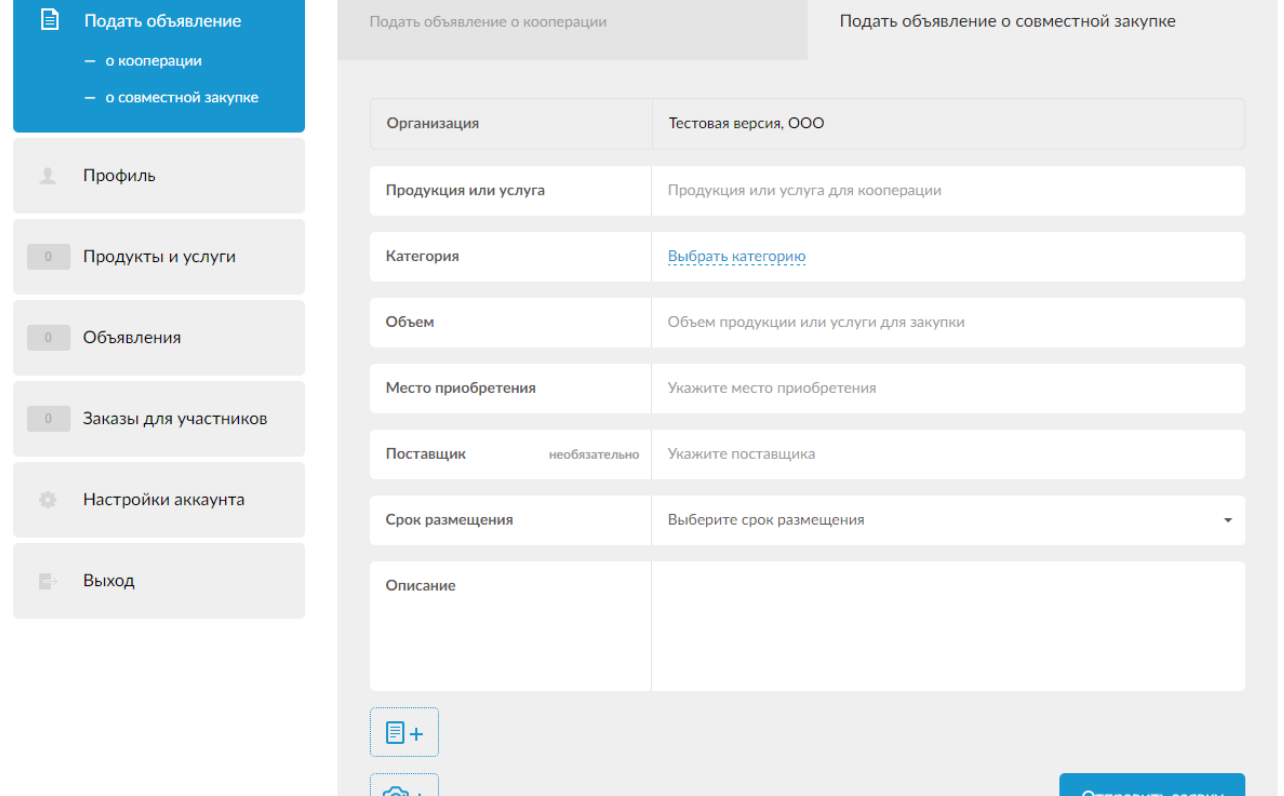

 Данный раздел позволяет пользователям разместить информацию о потребности в закупке сырья или комплектующих. Система автоматически ведет поиск в данном разделе по категориям товара и оповещает пользователей, чьи запросы совпали при размещении объявления.

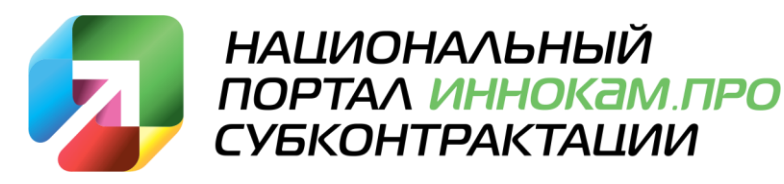

## Задача №3 «Продукты и услуги»

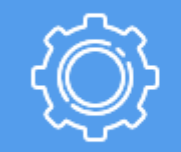

Продукты и услуги

- В данном разделе зарегистрированным пользователям Портала, имеющим статус «Участник», предоставляется возможность разместить информацию о производимом товаре или услуге согласно действующему тарифному плану.
- Раздел «Продукты и услуги» находится в открытом доступе для всех посетителей Портала.

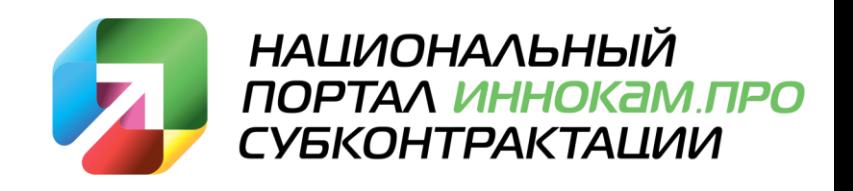

### Отображение информации о производимых товарах или услугах пользователя Портала

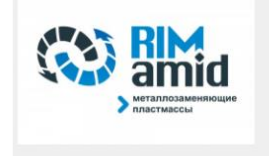

НПО СтартПласт, Общество с ограниченой **ОТВЕТСТВЕННОСТЬЮ** 

Регистрация на портале: 19.12.2016

423800, РТ г. Набережные Челны, Производственный проезд, д. 45 Телефон: +78552534915 rimamid@mail.ru

#### О компании

Компания НПО «СтартПласт» является производителем высокопрочных конструкционных пластмасс под торговой маркой РИМАМИД, используемых для замены более тяжёлых и дорогостоящих материалов, а именно нержавеющей стали, антифрикционного чугуна, фарфора, фторопласта, бронзы, латуни, текстолита, древесноволокнистых пластиков и других антифрикционных и конструкционных материалов

Продукты и услуги компании 3

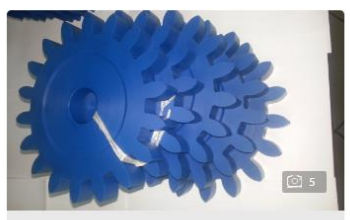

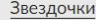

Звездочки из материала Римамид исключают необходимость смазки...

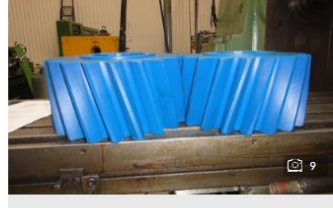

#### Шестерни и червячные колеса различных диаметров и

Применение РИМАМИДа в зубчатых и червячных передачах увеличивает ресурс работы узлов, снижает вес...

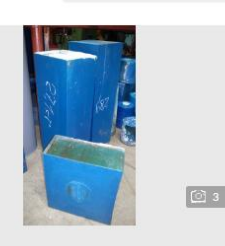

Все продукты и услуги

Полимерный материал **РИМАМИД** 

Полимерный материал РИМАМИД относится к классу полиамидов и изготавливается в виде заготовок (плита, стержень и др. геометрические формы) различных размеров для дальнейшей механической обработки в  $M371...$ 

 Пример отображения страницы пользователя. В данном разделе отображаются наименование организации, контактная информация, информация о деятельности и о производимых товарах и услугах согласно действующему тарифному плану.

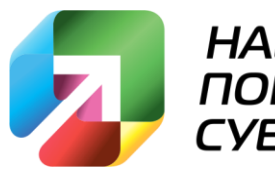

**НАЦИОНАЛЬНЫЙ** ПОРТАЛ ИННОКАМ.ПРО **СУБКОНТРАКТАЦИИ** 

# Отображение информации о продукте

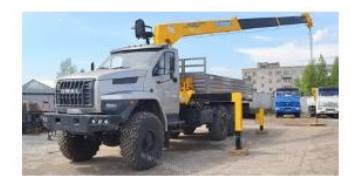

#### УРАЛ NEXT с манипулятором SOOSAN SCS736L

Размешено 09 01 2017

Тип

Продукция Компания Строительные подъемные машины, ООО

Связаться с компанией

#### Описание

Характеристики КМУ Soosan SCS 736L-II TOP Характеристики шасси 4320-6952-74Г38 Страна-изготовитель Южная Корея Двигатель ЯМЗ-53602-10 Грузоподъемность на min вылете 1 м. 7 000 кг. Модель КП ZF-9S1310T0,9 ст. Грузоподъемность на тах вылете 18.8 м. 1 250 кг. Г/п шасси 12.5 т. Грузовой момент, т/м 15 Колесная формула 6х6 Макс. рабочий радиус, м 18,8 Мощность 312 л.с. Тип стрелы/Кол-во секций 6-гранная/6 Бак 300+210 л. Мах высота подъема 20.8 м. Спальное место, МКБ, МОБ Аутригеры (опоры)/вылет Гидравлические, выдвижные/5.35 м. Вес КМУ 3 572 кг. Экологическая норма Евро 4

 Пример отображения информации о продукте. В данном разделе представлена информация о наименовании компании, описание продукта и возможность активации опции «Связаться с компанией» – данная опция позволяет автоматически получать уведомления о посетителях, заинтересовавшихся в продукте пользователя, и формировать статистику просмотра товаров или услуг.

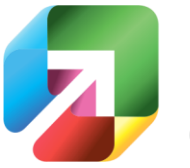

**НАЦИОНАЛЬНЫЙ** ПОРТАЛ ИННОКАМ ПРО **СУБКОНТРАКТАЦИИ** 

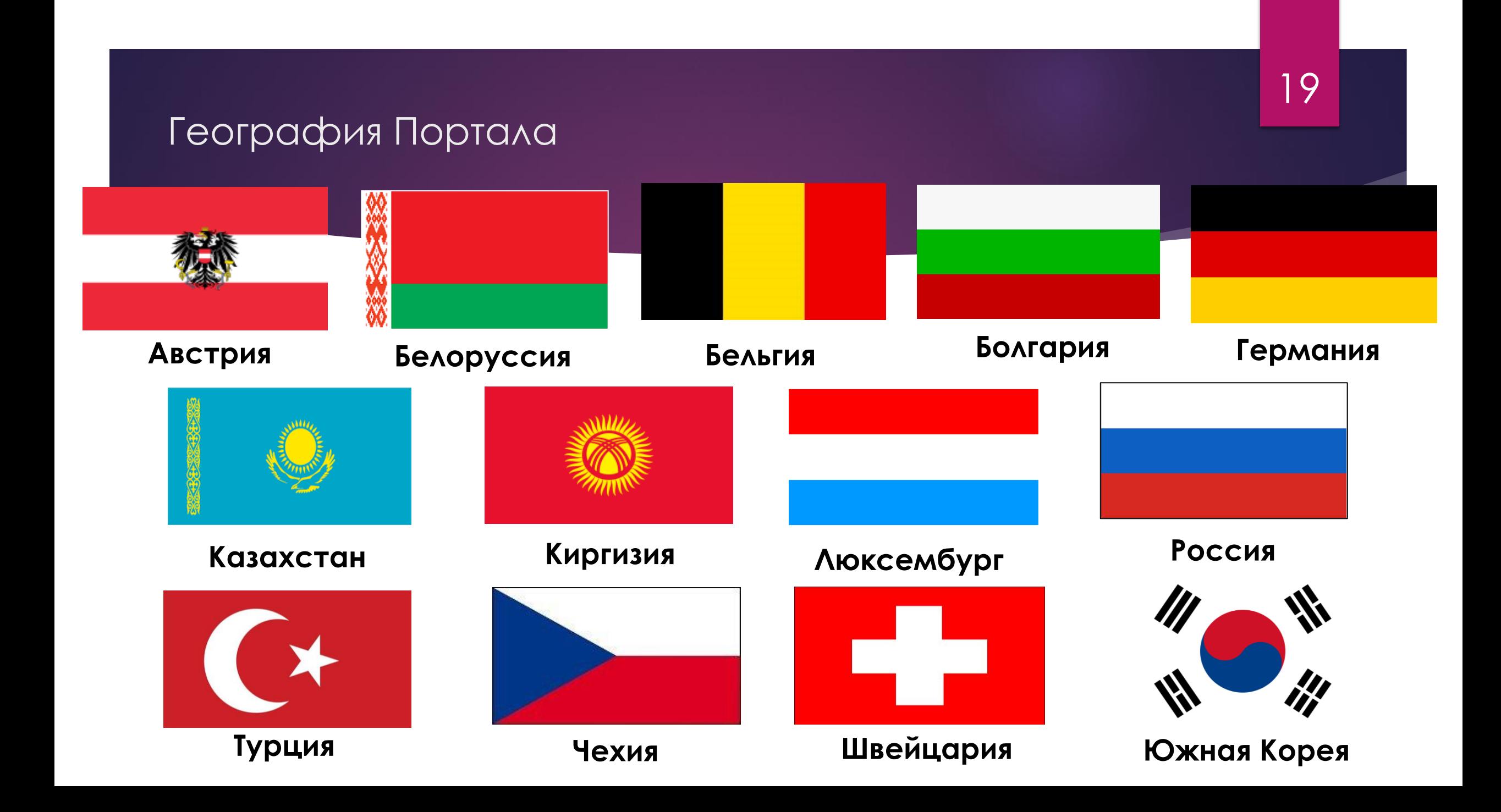

## Регионы Российской Федерации

#### Алтайский край

- 2. Архангельская область
- 3. Астраханская область
- 4. Белгородская область
- 5. Брянская область
- 6. Владимирская область
- 7. Волгоградская область
- 8. Вологодская область
- 9. Воронежская область
- 10. Ивановскаяобласть
- 11. Калининградская область
- 12. Калужская область
- 13. Кемеровская область
- 14. Кировская область
- 15. Костромская область
- 16. Краснодарский край
- 17. Красноярский край
- 18. Курганская область
- 19. Ленинградская область
- 20. Липецкая область

#### 21. Москва

- 22. Московская область
- 23. Мурманская область
- 24. Нижегородская область
- 25. Новосибирская область
- 26. Омская область
- 27. Орловская область
- 28. Пензенская область
- 29. Пермский край
- 30. Псковская область
- 31. Республика Башкортостан
- 32. Республика Бурятия
- 33. Республика Дагестан
- 34. Республика Карелия
- 35. Республика Крым
- 36. Республика крым, Севастополь
- 37. Республика Марий Эл
- 38. Республика Мордовия
- 39. Республика Татарстан

40. Ростовская область

- 41. Рязанская область
- 42. Самарская область
- 43. Санкт-Петербург
- 44. Саратовская область
- 45. Свердловская область

- 46. Смоленская область
- 47. Тамбовская область
- 48. Тверская область
- 49. Томская область
- 50. Тульская область
- 51. Тюменская область
- 52. Удмуртская Республика
- 53. Ульяновская область
- 54. Хабаровский край
- 55. ХМАО-Югра, Тюменская область
- 56. Челябинская область
- 57. Чувашская Республика
- 58. Ярославская область

### Партнеры Портала

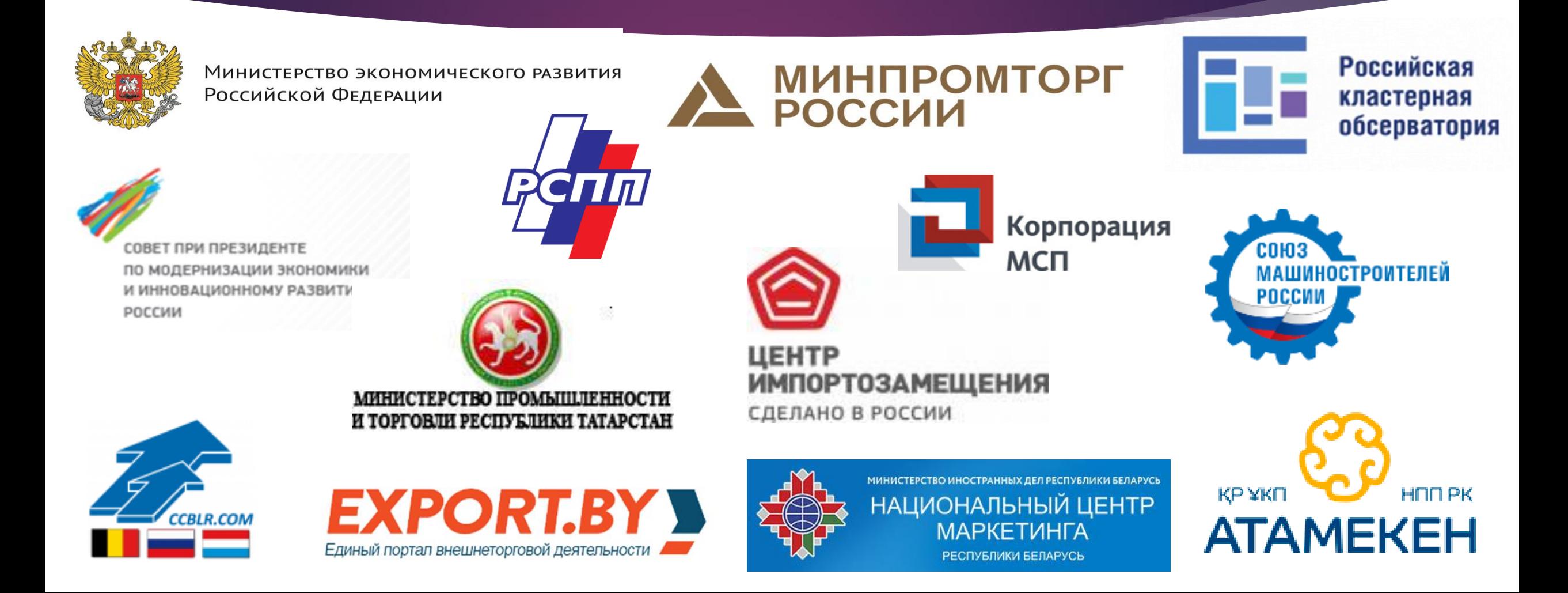

### Крупные предприятия, пользователи Портала

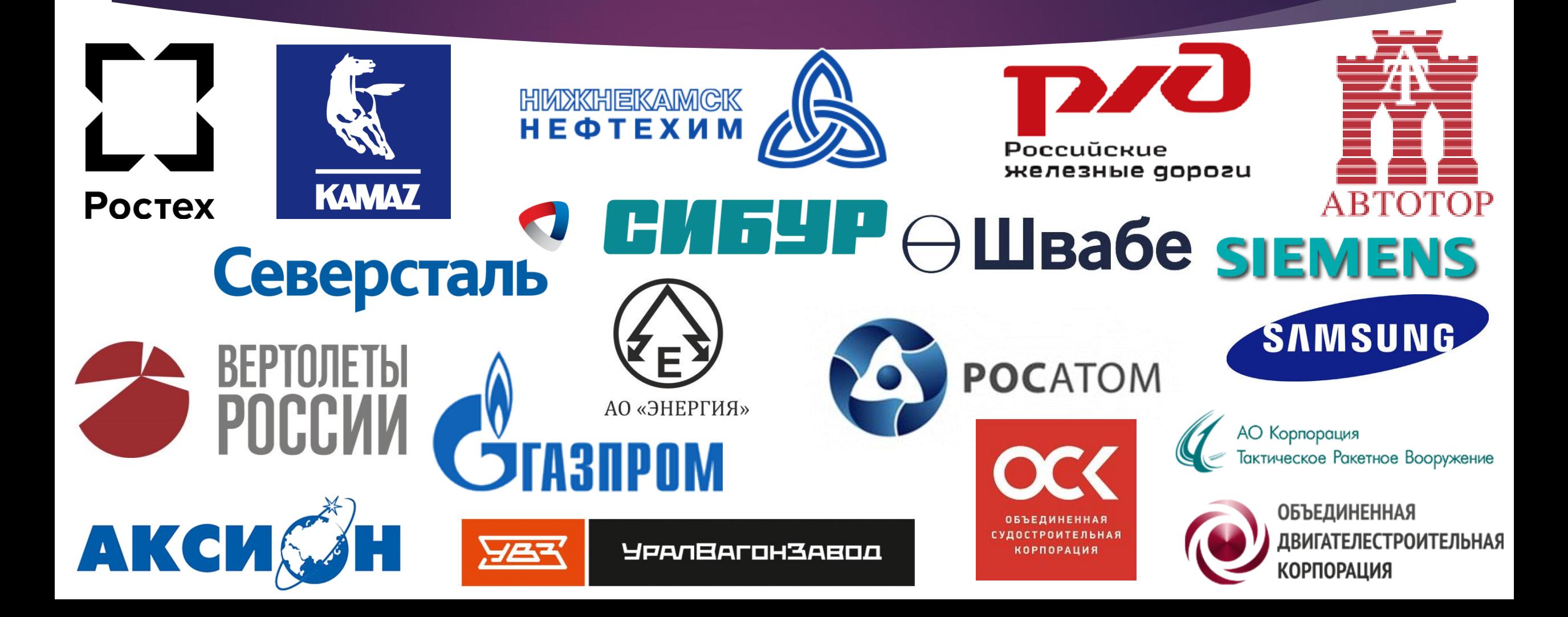

## Статистика Национального портала субконтрактации inokam.pro (на 15.08.2018 г.)

Количество компаний – 992, из них: Машиностроение – 597 Информационные технологии – 107 Нефтехимия – 106 Производители полимерных изделий – 133 НИОКР, Инжиниринговые центры, Испытательные лаборатории, Сертификационные органы – 146 Партнеры – 29 Заказчики – 217

Количество товаров/услуг – 654 Количество заказов – 660 всего/59 актуальных Количество объявлений о кооперации - 109

Подписано соглашений о конфиденциальности – 96 Подписан договор поставки – 28 Осуществлена первая поставка – 11

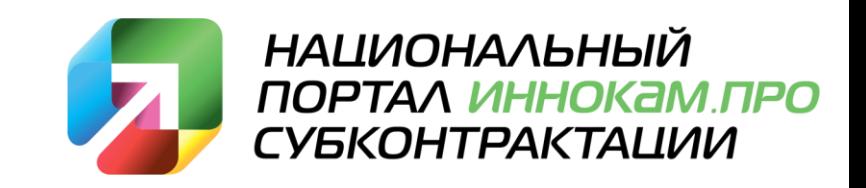

## Истории успеха Портала inokam.pro

Завод точного литья «Термолит» (Республика Татарстан, г. Набережные Челны), являющийся членом Машиностроительного кластера Республики Татарстан, зарегистрировался на Национальном портале субконтрактации inokam.pro от 13.03.2017 года.

В июне ООО «Термолит» заключило договор о конфиденциальности, позднее договор о сотрудничестве, и уже в июле поставило заказчику изделия по заказу № 258 «Изготовление оси растяжек».

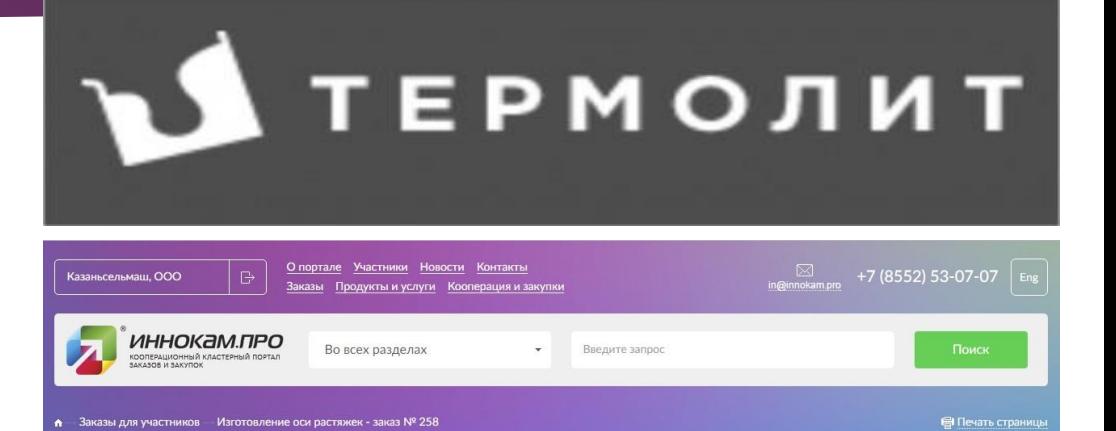

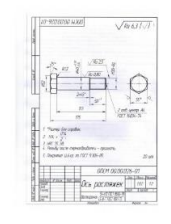

#### Изготовление оси растяжек заказ № 258

Размешено 29.03.2017

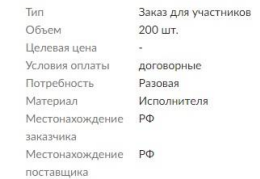

Документы

001 1.jps

Описание

## Истории успеха Портала inokam.pro

Компания ООО «ПКФ «Бетар» (Республика Татарстан, г. Чистополь), являющаяся членом Машиностроительного кластера Республики Татарстан, зарегистрировалось на Национальном портале субконтрактации inokam.pro от 03.05.2017 года.

В июне ООО «ПКФ «Бетар» заключило договор о конфиденциальности, позднее договор о сотрудничестве, и уже в июле поставило заказчику изделия по заказу № 315 «Изготовление деталей кулачкового механизма».

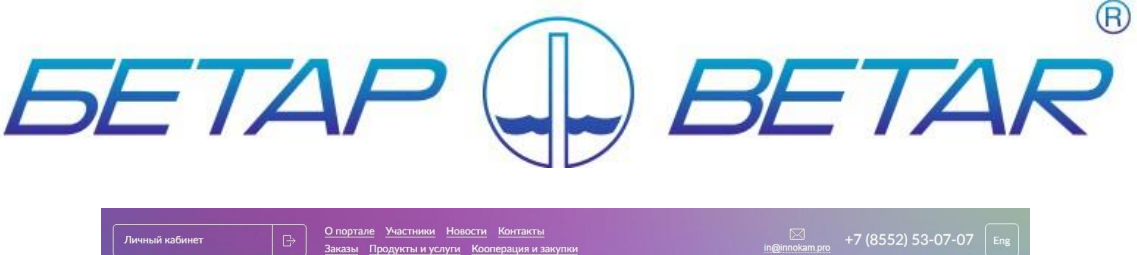

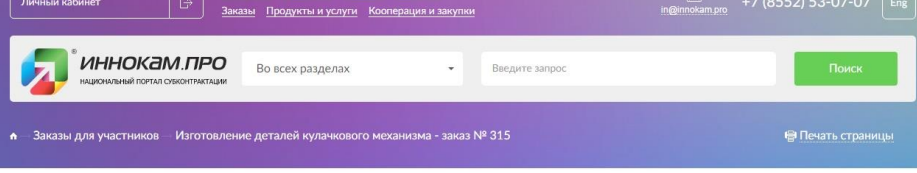

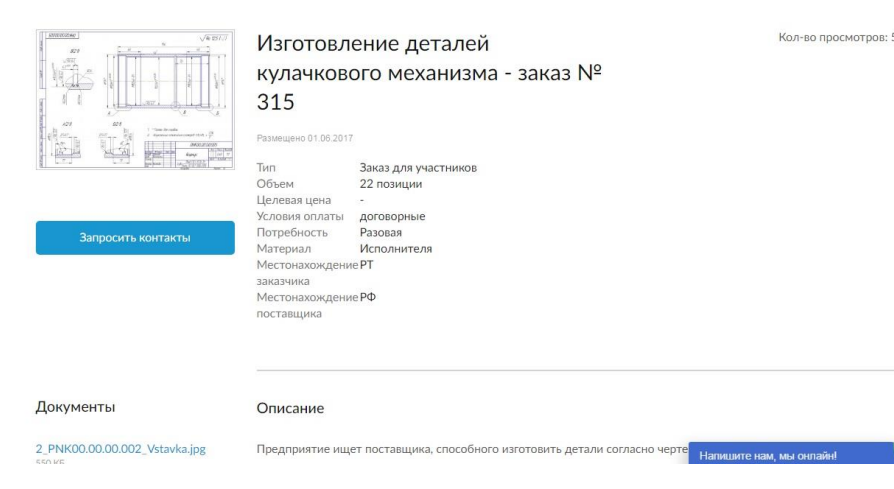

# Приглашаем к сотрудничеству. Предлагаем:

- 1. Зарегистрироваться на Национальном портале субконтрактации innokam.pro
- 2. Разместить баннер Национального портала субконтрактации innokam.pro на своих ресурсах
- 3. Предоставить реестр рекомендованных предприятий для регистрации на Национальном портале субконтрактации innokam.pro **НАЦИОНАЛЬНЫЙ**

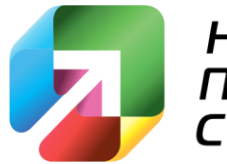

БКОНТРАКТАЦИИ

## Контакты

# Администратор Портала: Усова Юлия Тел.: +7 (8552) 53-43-43 Моб.: +7 (965) 610-47-21 e.mail: [yy@innokam.pro](mailto:yy@)

**Развивайте свой бизнес вместе** 

**с порталом innokam.pro!**

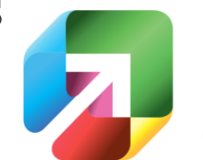

<u>НАЦИОНАЛЬНЫЙ</u> ПОРТАЛ ИННОКАМ ПРО СУБКОНТРАКТАЦИИ